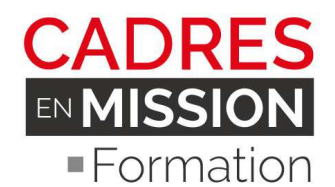

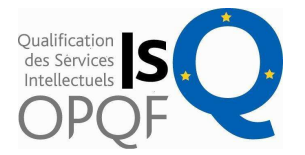

Consultant: Alfred CHALLOUB – Architecte DPLG – EXPERT BIM 11 Rue de Dantzig – 75015 Paris – Tel : 06.81.19.96.87 - Ordre des Architectes N° : 076331 Siret: 413 915 984 000 38 - www.alfred-challoub-architecte.com Ż. **Fifol** ACTALIANS  $Fafiec =$ Dd Datadock pôle emploi

# **NAVISWORKS**

Nos formations se déroulent en petit groupe 3, 4 apprenants (15 dans les autres centres) ils sont ainsi directement opérationnels âpres la sortie de la formation. Ils peuvent aussi revenir gratuitement à une autre présentation pour éclaircir des points.

Ils sont accompagnés par un architecte DPLG expérimenté en exercice, expert BIM certifié professionnel par Autodesk qui connaît parfaitement le métier et les outils BIM.

Il s'appuie sur des exercices et des pratiques opérationnelles, et non uniquement théoriques, les apprenants sont en immersion complète logiciel durant la formation.

## **Documentation et références**

**Exemple** d'un tutoriel que j'ai réalisé pour vous expliquer les SCU sur Revit https://www.youtube.com/watch?v=tdqLaowmYv0

Le portfolio de votre formateur... www.alfred-challoub-architecte.com

Le BIM, qu'est-ce que c'est ? https://www.youtube.com/watch?v=t3ECK4U0QeI

**- Ma dernière publication BIM** (magasine germanophone Archinews) âpres Jean Nouvel qui fais sa rentrée Page 2,3, mon article sur les enjeux BIM page 32, 33, 34. http://fr.ordredesarchitectes.be/fr/general/archinews/2016/02/mobile/index.html#p=32

**-** Adhérez à Notre groupe d'échange sur le BIM Face https://www.facebook.com/groups/ArchitectesBiM/

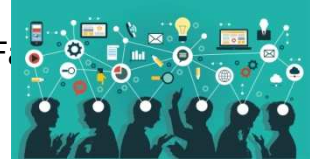

# **NAVISWORKS INITIATION – 2 JOURS – 14 heures**

*Public : Dessinateur - Projeteur - Ingénieur - Architecte - chef de projet,* 

*Pré-requis : Connaissances de la DAO-CAO* 

**Objectifs** *:* Navisworks est l'outil par excellence du Coordinateur BIM ou BIM Manager, il est indispensable pour réaliser la navigation, la revue de projet et l'agrégation de maquette BIM.

Il permet :

D'assembler différents types de fichiers CAO-DAO, D'explorer une maquette 3D,

**Siège social** 144 rue Paul Bellamy – CS 12417 – 44024 NANTES CEDEX 1

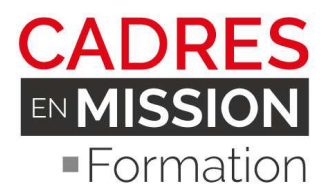

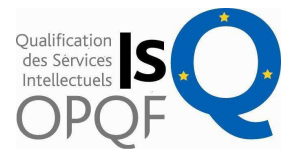

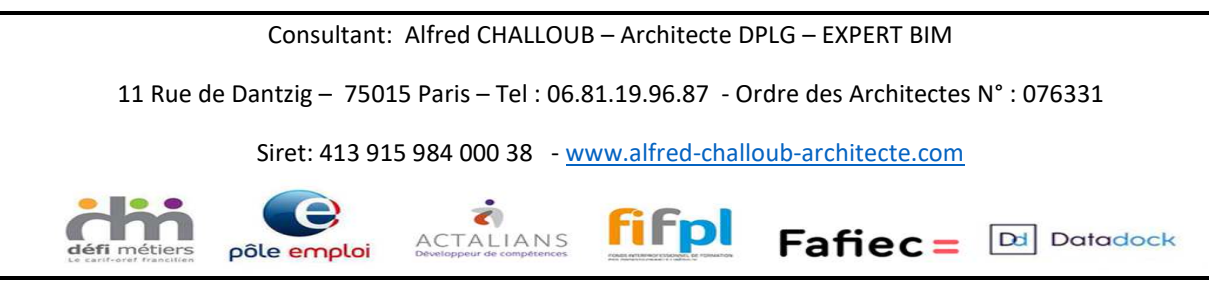

De gérer une visite virtuelle en 3D, Réaliser une animation 4 D de construction de bâtiment (Time liner)

# **PROGRAMME (jour 1 ET 2 en petit groupe)**

## **1 - L'interface de Navisworks Freedom/Simulate/Manage**

Découverte de l'interface utilisateur Barre de menus et barres d'outils Barre d'outils du mode de navigation Barres de commande Arborescence de sélection Barre de commande propriétés La sélection des objets

## **2 Sélectionner un objet**

Isoler un objet du reste du dessin Désactiver l'isolement d'un objet identifiable rechercher un ou plusieurs éléments

#### **3- Les jeux de sélection**

Création des groupes de sélection d'objets

#### **4- Les coupes**

Activer ou désactiver une coupe Définir un plan de coupe à partir d'une surface

#### **5- Les mesures**

La distance la plus courte Mesure de la distance entre les traits d'axe d'objets Mesurer un angle Mesurer par 2 points Convertir la mesure en annotation ou les supprimer

#### **6- La navigation**

Comment se servir du disque de navigation Rôle des outils Gravité et Collision Visite virtuelle Effectuer des visites virtuelles simples, enregistrée et intelligente

## **7- Matériaux et rendu**

L'outil Présenter Appliquer un matériau à un objet Appliquer un matériau à un ensemble d'objets Editer un matériau

#### **8- La détection d'interférences (clash détective)**

Analyse des conflits ponctuels et dynamiques

**Siège social** 144 rue Paul Bellamy – CS 12417 – 44024 NANTES CEDEX 1

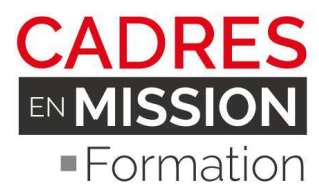

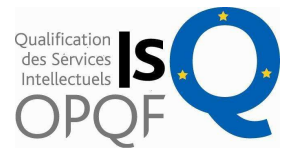

Consultant: Alfred CHALLOUB – Architecte DPLG – EXPERT BIM 11 Rue de Dantzig – 75015 Paris – Tel : 06.81.19.96.87 - Ordre des Architectes N° : 076331 Siret: 413 915 984 000 38 - www.alfred-challoub-architecte.com  $\tilde{\bullet}$ **Fifpl Dd** Datadock ACTALIANS  $Fafiec =$ pôle emploi

Exécuter une analyse de conflits et les visualiser Créer des groupes de conflits Exporter le rapport de conflits

**96 Simulation d'une construction en 4D** Définition du TimeLiner Simuler la construction sans animation Lire la simulation 4D

# **5 Exercices et ateliers pour accompagner la formation**

**Siège social** 144 rue Paul Bellamy – CS 12417 – 44024 NANTES CEDEX 1